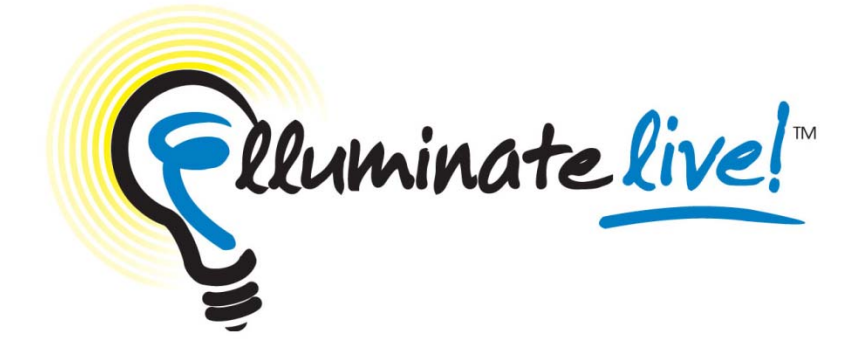

## **Novice**

## Faculty Development Workshop

FSE Faculty retreat

April 18, 2012